## **Music for Three I - Canzona Soprano** D.W. Scott

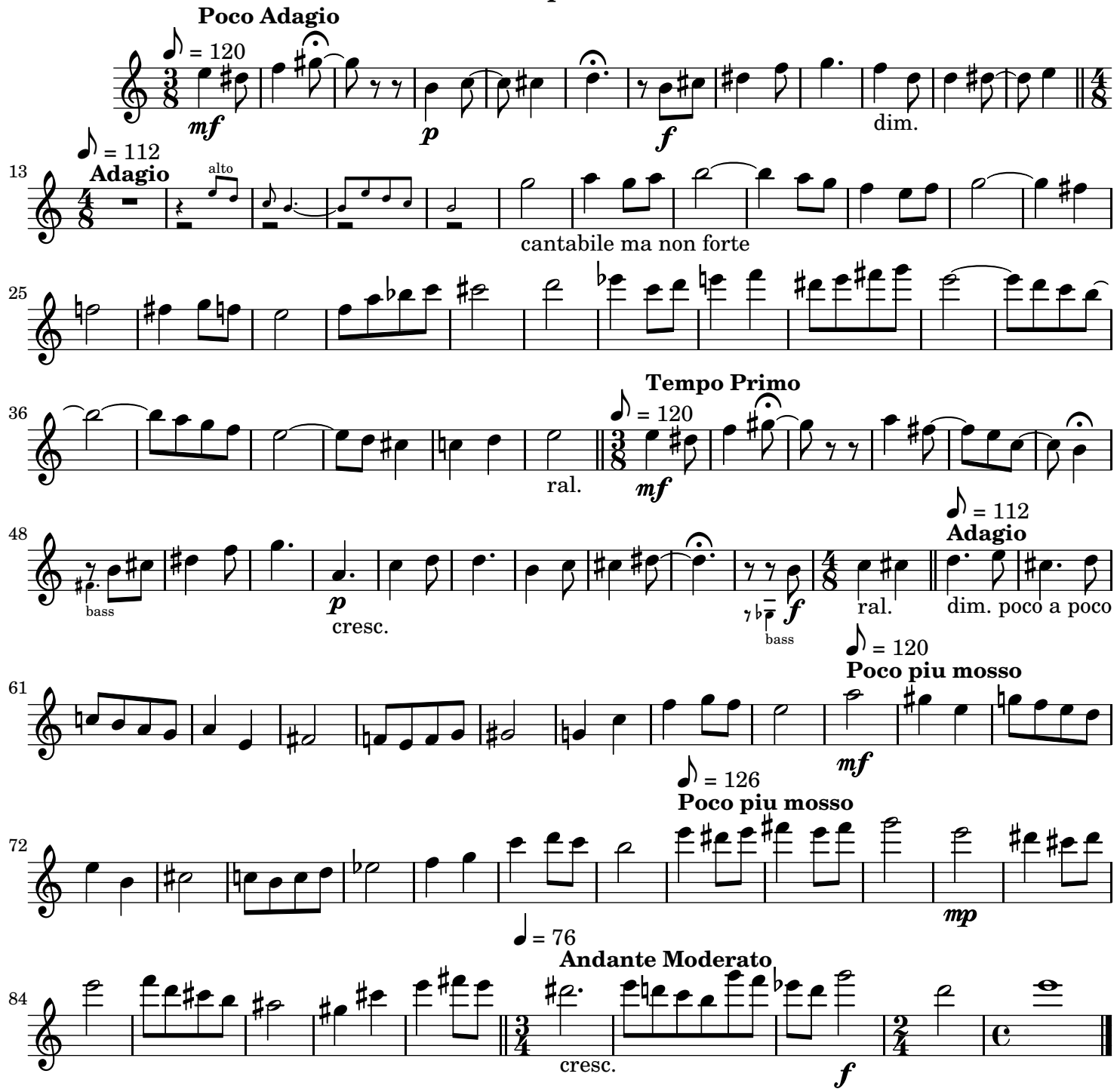